# RTU32M Series – Example 1

### RTU32M Application - Creating a Smart 'I/O Box'

### **Application Note**

March 2019

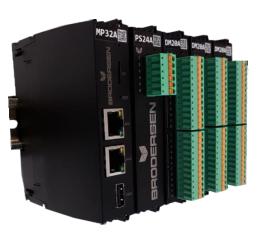

RTU32M – modular hardware

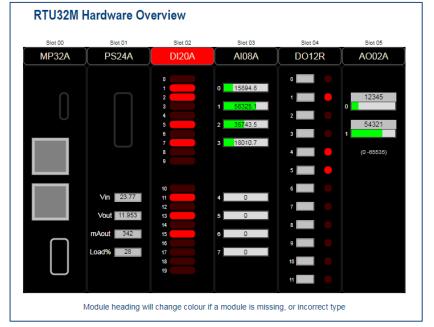

The 'No Cost HMI' – HTML page published by WorkSuite for viewing in a web browser (Smart Phone, Tablet, PC etc)

#### Introduction

Brodersen have been manufacturing products for use in remote monitoring and control solutions for almost 50 years. Our customer base is global and our products are used in a diverse range of Applications that include energy management systems, water and waste water SCADA, infrastructure monitoring, building automation and airport management systems.

This Application note provides an overview of how I/O points, logic, communications parameters and graphics are setup in the RTU32M. Local/HMI access can also be provided to user data via a web browser using HTML pages published from WorkSuite. Follow the steps described to create your own application, or use the link at the end of the document to download the project for review/modification.

#### **RTU32M Overview**

The RTU32M modular hardware provides a flexible architecture for creation of RTU solutions. Start with a CPU and power supply, then add I/O modules or system modules to create you desired solution. The I/O can be together in a single block, or distributed in a 'segmented' arrangement of I/O blocks. All RTU32M modules provide access to their status, firmware and hardware revision information and serial number. I/O modules include data values, data quality and timestamps of when the last change occurred (1ms resolution).

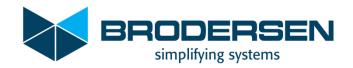

### **RTU32M Setup and Creation of an Application**

The hardware components

In this example, the selection of RTU32M modules used includes;

| Slot | Module | Description                              |
|------|--------|------------------------------------------|
| 0    | MP32A  | CPU (2x LAN, 1x USB, 200-900MHz)         |
| 1    | PS24A  | Power Supply (10-30V DC)                 |
| 2    | DI20C  | 20ch Digital In (incl. 2x 5kHz counters) |
| 3    | Al08A  | 8ch Analog In                            |
| 4    | DO12R  | 12ch Relay Out                           |
| 5    | AO02A  | 2ch Analog Out                           |

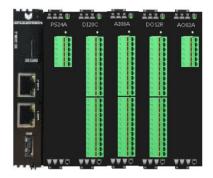

#### Creating an Application and module list in WorkSuite

Brodersen RTU32M Applications require WorkSuite version  $\geq$  3.9.2. The link below downloads v3.9.2.1218. Brodersen WorkSuite 3.9.2.1218 (~450MB).

In this example an Application named 'RTU32M\_App1' was created using 'File>Add New Project', using the RTU32M default LAN 1 IP setting of 192.168.0.1:502.

To access the RTU32M I/O Setup, the I/O Configuration Editor must be set to use Brodersen RTU32I/O. Use the I/O icon to access the I/O Editor.

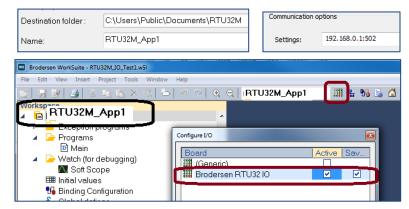

WorkSuite allows creation of the RTU I/O module list by querying the RTU for its list of modules, or if the RTU is not present, the list can be created by adding/moving/deleting modules using 'drag and drop' from the menu.

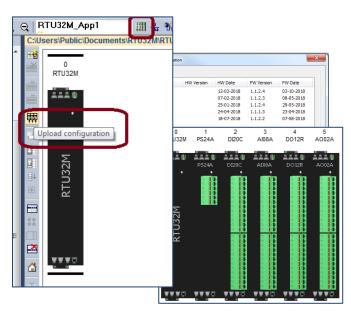

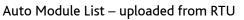

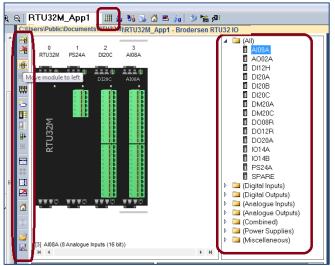

Manual Module List – using 'drag and drop'

### Setup I/O, Create Variables, App. Download

Click on a module to change its setup

Each I/O module has its own configuration page with various setup parameters.

| DI Parameters | DO Parameters |
|---------------|---------------|
| Invert        | Fault Mode    |
| Count         |               |
| Debounce      |               |

| Al Parameters | AO Parameters |
|---------------|---------------|
| Range/Mode    | Range/Mode    |
| Filter        | Scale Min/Max |
| Sig. Change   | Fault Mode    |
| Scale Min/Max | Fault Value   |

|                                                       | 0                                                                    | 1                                               | 2                                                      | 3                                                         | 4  |                                                                                                    |
|-------------------------------------------------------|----------------------------------------------------------------------|-------------------------------------------------|--------------------------------------------------------|-----------------------------------------------------------|----|----------------------------------------------------------------------------------------------------|
| Inverted:                                             |                                                                      |                                                 |                                                        |                                                           |    | Digital Outputs configuration                                                                                                    |
| Counter:                                              |                                                                      |                                                 |                                                        |                                                           |    | 0 1 2 3                                                                                                    |
| Debounce (mS):                                        | 0                                                                    | 0                                               | 0                                                      | 0                                                         | 0  | Fault mode: Low V Low V Low                                                                                                    |
|                                                       | 10                                                                   | - 11                                            | 12                                                     | 13                                                        | 14 |                                                                                                    |
| Inverted:                                             |                                                                      |                                                 |                                                        |                                                           |    |                                                                                                    |
| Counter:                                              |                                                                      |                                                 |                                                        |                                                           |    | Module not present in configuration                                                                                                    |
| Debounce (mS):                                        | 0                                                                    | 0                                               | 0                                                      | 0                                                         |    |                                                                                                    |
| Analogue Inputs<br>Range:<br>Filter:<br>Delta Change: | s configuration<br>0 - 5 V<br>Medium IIR<br>0.500<br>0.00<br>65535.0 | <ul> <li>▼</li> <li>4-:</li> <li>Med</li> </ul> | 1<br>20 mA V<br>ium IIR V<br>0.500<br>0.00<br>55555.00 | 2<br>4 - 20 mA<br>Medium IIR<br>0.500<br>0.00<br>65535.00 | •  | Analogue Outputs configuration 0 1<br>Range: Disabled<br>Scale Min.: 0.00 65535.00<br>Fault mode: Value<br>Fault value: 0.00 0.00<br>Specifies the value to set in case of hardware f |
| Scale Min.:<br>Scale Max.:                            | 00000.0                                                              |                                                 |                                                        |                                                           |    |                                                                                                    |

The 'Module not present' allows future module slots and reuse of similar setups (ie. not 'exactly' the same I/O).

#### Use the tag wizard to create variables

After creating a list of modules, variables are created for each I/O point using the 'Set Variables' icon.

Select/highlight each I/O module in turn, then select the Set Variables icon using syntax to identify each module and channel.

Starting with the DI20C in slot 2 Eg. Slot\$(SLOT)\_DI\$(OFFSET).

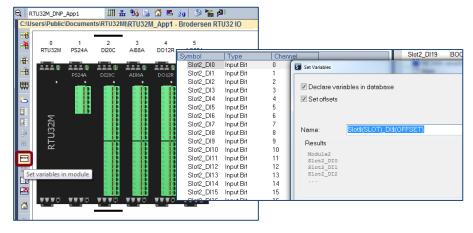

Then replace 'DI' with AI, DO and AO for modules 3-5, as shown below.

| Symbol    | Туре         | Chan | nel                             | Slot2   | Symbol Type      |         |                                 | Slot:             | Toymbol Type Toy          | annel                  | S               |
|-----------|--------------|------|---------------------------------|---------|------------------|---------|---------------------------------|-------------------|---------------------------|------------------------|-----------------|
| Slot3_AI0 | Analog Input | 0    | Set Variables                   |         | Slot4_D00 Output | utBit 0 | Set Variables                   | _                 | Slot5_A00 Analog Output 0 | Set Variables          |                 |
| Slot3_Al1 | Analog Input | 1    |                                 | (Base)  | Slot4_D01 Output | utBit 1 |                                 | The second second | Slot5_A01 Analog Output 1 |                        |                 |
| Slot3_Al2 | Analog Input | 2    |                                 |         | Slot4_DO2 Output | utBit 2 |                                 |                   |                           | Declare variables in c | Nataharo        |
| Slot3_Al3 | Analog Input | 3    | 🗹 Declare variables in database |         | Slot4_DO3 Outpur | utBit 3 | 🗹 Declare variables in database |                   |                           |                        | 10100036        |
| Slot3_Al4 | Analog Input | 4    | Set offsets                     |         | Slot4_D04 Output | utBit 4 | Set offsets                     |                   |                           | Set offsets            |                 |
| Slot3_AI5 | Analog Input | 5    |                                 |         | Slot4_D05 Output | utBit 5 |                                 |                   |                           |                        |                 |
| Slot3_Al6 | Analog Input | 6    |                                 |         | Slot4_D06 Output | utBit 6 |                                 |                   |                           |                        |                 |
| Slot3_AI7 | Analog Input | 7    |                                 |         | Slot4_D07 Output | utBit 7 |                                 |                   |                           | Name Right?            | LOT)_AO\$(OFFSE |
|           |              |      | Name: Slot\$(SLOT)_AI\$(        | DFFSET) | Slot4_D08_Output | utBit 8 | Name: Slot\$(SLOT)_DO\$         | (OFFSET)          |                           | Name: Slot\$(Sl        | LUT)_AU\$(UFF3E |

1 #

15

#### Download the initial 'I/O Box' Application

At this point the basic I/O box Application is ready to deploy/test. Select compile to first check the variables are all OK.

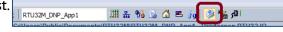

If any errors exist, the compiler warnings will describe what needs to be corrected. If the project compiles OK, then go online to download the RTU Application.

The Runtime TAB at the bottom of the WorkSuite display will show if the RTU32M modules have been correctly detected.

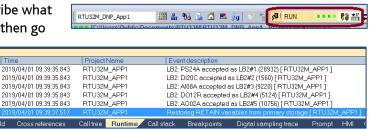

## Test the Application, add Module Status Info.

View I/O values from the module editor and/or variables list

The status/values of the I/O variables can be viewed online in both the I/O Editor window and the Variables List as shown here.

| Slot5_AO0 |        | <b>×</b> |
|-----------|--------|----------|
| 12345     |        |          |
|           | Force  |          |
|           | Lock   |          |
|           | Unlock |          |

Double click on one of the Output variables to change its state/value.

Slot1\_PS\_BusVoltageEnabled

Slot1\_PS\_OverloadWarning

Slot1 PS OverloadAlarm

Slot1 PS Voltsin

Slot1 PS Load

Slot1\_PS\_VoltsOut

Slot1 PS CurrentOut

| Q | F                                                                 | TU32M_DNP_App | p1 🏭           | 品 % %   | 🔂 🖻   | 🤞 🛛 🛸 🎽   | RUN الأو |      | ••• 🗱 👬 🖬     | su 🐒 🥨 🛛 |          |            |          |      |
|---|-------------------------------------------------------------------|---------------|----------------|---------|-------|-----------|----------|------|---------------|----------|----------|------------|----------|------|
|   | C:USers\Public\Documents\RTU32MU\RTU32M_App1 - Brodersen RTU32 IO |               |                |         |       |           |          |      |               |          |          |            |          |      |
|   | <u>اللہ</u>                                                       |               |                |         |       |           |          |      | 🔺 🚞 (All)     |          |          | Name       | Value    | Туре |
|   | ×                                                                 | 0             | 1 2            | 3       | 4     | 5         |          |      | 301A 🗍        | RA       |          | Slot2_DI13 | TRUE     | BOOL |
|   |                                                                   | RTU32M P      | S24A DI20C     | A801A   | DO12R | A002A     |          |      | A00           |          |          | Slot2_DI14 | FALSE    | BOOL |
|   |                                                                   |               |                | _       |       |           |          |      | DI1           |          |          | Slot2_DI15 | TRUE     | BOOL |
|   |                                                                   |               | S24A DI20C     | AI08A   | DO12R | AO02A     |          |      | DI21          |          |          | Slot2_DI16 | FALSE    | BOOL |
|   |                                                                   | •             | -524M D1200    | - M100m | DO12R |           |          |      | DI21          |          | =        | Slot2_DI17 | FALSE    | BOOL |
|   | <b></b>                                                           |               |                | R 🗐 🖪   |       |           |          |      | DI21          |          |          | Slot2_DI18 | FALSE    | BOOL |
|   | 5                                                                 |               |                |         |       |           |          |      | DM            | 20A      |          | Slot2_DI19 | FALSE    | BOOL |
|   |                                                                   |               |                |         |       |           |          |      | DM            |          |          | Slot3_Al0  | 6962.89  | REAL |
|   |                                                                   | Σ             |                |         |       |           |          |      | DOI           |          |          | Slot3_Al1  | 33266.5  | REAL |
|   |                                                                   | U32M          | 8 8            |         |       |           |          |      | DO'           |          |          | Slot3_Al2  | 15797.8  | REAL |
|   | ∎+                                                                | , H           |                |         |       |           |          |      | DO:           |          |          | Slot3_Al3  | 65534    | REAL |
|   | +                                                                 |               |                |         | 1.11  | 2.10      |          |      | 101           |          |          | Slot3_Al4  | 0        | REAL |
|   |                                                                   | [4] D012R (12 | Relay Outputs) |         |       |           | _        | н    | 101           |          |          | Slot3_AI5  | 0        | REAL |
|   |                                                                   | PI 4          |                |         |       |           |          | РИ   | E PS2         |          | -        | Slot3_Al6  | 0        | REAL |
|   |                                                                   | Name          | Value          |         | Svm   | bol       |          | Tv   | е             | Channel  |          | Slot3_AI7  | 0        | REAL |
|   | 1                                                                 | Art-No        | DO12R          |         | -     | Slot2 DI1 | 8-FALSE  | Inpu |               | 18       | <b>_</b> | Slot4_DO0  | TRUE     | BOOL |
|   | ×.                                                                | Description   | 12 Relay C     | outputs |       |           |          |      |               | 19       |          | Slot4_DO1  | FALSE    | BOOL |
|   | <u>6</u>                                                          |               |                |         |       |           |          |      |               |          |          | Slot4_DO2  | FALSE    | BOOL |
|   | _                                                                 |               |                |         |       | Slot3 Al0 | =6962.89 | Ana  | log Input Val | 0        |          | Slot4_DO3  | FALSE    | BOOL |
|   | 35                                                                |               |                |         |       | Slot3 Al1 | =33266.5 |      | log Input Val |          |          | Slot4_DO4  | FALSE    | BOOL |
|   |                                                                   |               |                |         |       | Slot3_Al2 | =15797.8 | Ana  | log Input Val | 2        |          | Slot4_DO5  | FALSE    | BOOL |
|   | 2                                                                 |               |                |         |       | Slot3 Al3 | -65534   | Ana  | log Input Val | 3        |          | Slot4_DO6  | TRUE     | BOOL |
|   | R                                                                 |               |                |         |       | Slot3_Al4 | =0       |      | log Input Val |          | =        | Slot4_DO7  | FALSE    | BOOL |
|   |                                                                   |               |                |         |       | Slot3_Al5 | =0       | Ana  | log Input Val | 5        | -        | Slot4_DO8  | FALSE    | BOOL |
|   |                                                                   |               |                |         |       | Slot3_Al6 |          |      | log Input Val |          |          | Slot4_DO9  | FALSE    | BOOL |
|   |                                                                   |               |                |         |       | Slot3 AI7 |          |      | log Input Val |          |          | Slot4_DO10 | FALSE    | BOOL |
|   |                                                                   |               |                |         | 4     |           |          |      | 5.            |          |          | Slot4_DO11 | FALSE    | BOOL |
|   |                                                                   |               |                |         |       | Slot4_DO  | 0=TRUE   | Out  | out Bit       | 0        |          | Slot5_AO0  | 12345    | REAL |
|   |                                                                   |               |                |         |       |           |          |      | out Bit       | 1        | Ŧ        | Slot5_AO1  | 0        | REAL |
|   |                                                                   |               |                |         | 4     |           |          | III  |               |          | - F      |            | ariablee |      |

¥ RTU32

PS24A

#### Additional variables for power supply status

Ō

Û.

0

Π

0

After proving the basic I/O functionality works as expected, take WorkSuite offline and add variables to show the status of the power supply module. Select the power supply module, then right click in the symbol area and select 'Insert/Set Variable'.

Double-click in the 'Type' field to select the various power supply status values and give each variable a name and select BOOL for status and WORD for analog values. The list below shows example power supply variables.

Current Overload Warning

Current Overload Alarm

Input Voltage

Load

Output Voltage Output Current

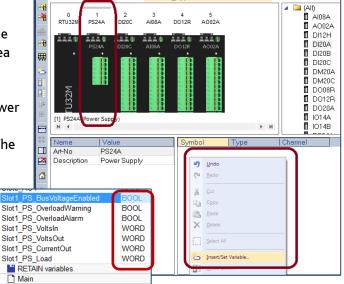

TU32M\\\RTU32M App1 - Brodersen RTU32 IC

A002A

DO12R

AI08A

#### Monitoring I/O Module Status and Version Information

The RTU32M I/O modules allow access to their status and version information. Data includes;

| Module Type       | Serial Number – High Bytes |  |  |  |
|-------------------|----------------------------|--|--|--|
| Operating Mode    | Serial Number – Low Bytes  |  |  |  |
| Heartbeat Count   | Internal Temperature       |  |  |  |
| Message Count     | Power On Counter           |  |  |  |
| Hardware Revision | Watchdog Counter           |  |  |  |
| Firmware Revision | Up Time Since Restart      |  |  |  |
| Supply Voltage    | Total Uptime Hours         |  |  |  |

### Accessing and Storing I/O Module Status Info. Creating a Structured Tag Array

A 'structured tag' is the easiest way to view and store the I/O module status information. To create a structured tag, right click in the variables list and select 'Structures', or select 'Types>Structures' from the main program tree. The example structure here is named 'Module\_Info' and includes various unsigned integer and string variables.

Create a variable named 'RTU32M\_Module\_Status', with a type of Module\_Info. Create an array by giving the tag a dimension of 6.

To use structured tags and arrays the WorkSuite project settings must be set to include 'Complex Variables in a Separate Segment'. While making this change, also include 'Allocate status flags for variables with embedded symbols' and 'Embed symbols of all variables' (status flags are required to support manipulating of DNP point status bits and embedding of symbols allows referencing of variables by their tag name in HTML pages).

#### ST program to Access Module Info.

Right click the Programs folder and select 'Insert New Program' and create a ST program named 'RTU32M\_IO\_Status'. Open the program and right click in the variables area and create three local variables as shown here. Create code as shown below, compile and download the application. Check the logic reads the IO module information and updates the array.

RTU32M Module Status Module\_Info [0..5] Project settings C:\Users\Public\Documents\RTU32M\RTU32M General Runtime Compiler Debugging Advanced Communication parameters
Cycle time
Code Generation

| 📈 Version control    | Version control               |   |  |  |  |  |  |
|----------------------|-------------------------------|---|--|--|--|--|--|
| Runtime system       | Runtime system                |   |  |  |  |  |  |
| 😫 Exchange IOs while | S Exchange IOs while stepping |   |  |  |  |  |  |
|                      |                               | 1 |  |  |  |  |  |
|                      |                               |   |  |  |  |  |  |
|                      |                               |   |  |  |  |  |  |
|                      |                               |   |  |  |  |  |  |
| 🔺 🔁 Programs         | Programs                      |   |  |  |  |  |  |
| 🗗 Main               |                               |   |  |  |  |  |  |
| 🖻 RTU32M             | IO Status                     |   |  |  |  |  |  |
|                      |                               |   |  |  |  |  |  |
| Name                 | Type                          |   |  |  |  |  |  |
| ▲ C RTU32M IO Stat   |                               |   |  |  |  |  |  |
| Inst LB2 INFO        | LB2 INFO                      |   |  |  |  |  |  |
| SerNo Str            | STRING(255)                   |   |  |  |  |  |  |

DINT

On Line Change

Libraries
 Use external objects
 Code Checker rules

Version

IEC XML CS

Type

Dim.

IVa

92.168.0.1

Debug

Edit Edit

Edit. endia

Disabled

V4-2019/0

| I [C: |                                        | s\RTU32M\\\RTU32M_App1 - Brodersen RTU32 IO ]                                                                                                   |            |                                                                                                    |              |         |
|-------|----------------------------------------|----------------------------------------------------------------------------------------------------|------------|----------------------------------------------------------------------------------------------------|--------------|---------|
|       |                                        | I/O modules in slots 2-5                                                                                                    | ^ <b>Y</b> | Name                                                                                                    | Type         | C       |
|       |                                        | *************                                                                                                    |            | Slot1 PS Load                                                                                                    | WORD         |         |
|       | 3                                      |                                                                                                    |            | RTU32M Module Status                                                                                                    | Module Info  | [[      |
|       | 4 i := 2;                              |                                                                                                    | - L-       | PETAIN variables                                                                                                    |              |         |
|       |                                        | DC // loop through the IO modules by slot number                                                                                                |            | •                                                                                                    | III          |         |
|       | <pre>6 Inst_LB2_IN 7 SerNo Str :</pre> |                                                                                                    |            |                                                                                                    |              | _       |
|       |                                        | <pre>= HTOA(ANY_TO_DINT(Inst_LB2_INFO.SID2)) + ':'; // Extract the serial number<br/>= SerNo Str + HTOA(ANY TO DINT(Inst LB2 INFO.SID1));</pre> |            | ame                                                                                                    | Value        |         |
|       |                                        | <pre>le Status[i].0p Mode := ANY TO UDINT(Inst LB2 INF0.SIDI);</pre>                                                                            |            | RTU32M_Module_Statute                                                                                                    |              |         |
|       |                                        | <pre>le Status[i].0p_Hode .= ANY TO UDINT(Inst_LB2_INFO.OF);</pre>                                                                              |            | .Mod_Type                                                                                                    | 'DI20C'      |         |
|       |                                        | <pre>le Status[i].HW ID := ANY TO UDINT(Inst LB2 INFO.HWPID);</pre>                                                                             |            | .Op_Mode                                                                                                    | 5            |         |
|       |                                        | le Status[i].SW ID := ANY TO UDINT(Inst LB2 INFO.SWPID);                                                                                        |            | .Mod_Temp                                                                                                    | 41           |         |
|       |                                        | le Status[i].Ser No := SerNo Str;                                                                                                    |            | .HW ID                                                                                                    | 92980        |         |
|       |                                        | le Status[i].Pwr On := ANY TO UDINT(Inst LB2 INFO.PwOnCnt);                                                                                     |            | .sw id                                                                                                    | 93010        |         |
|       |                                        | le Status[i].Up Time := ANY TO UDINT(Inst LB2 INFO.UpTim);                                                                                      |            | .Ser No                                                                                                    | '4629E8:E21; | 21283'  |
| 1.1   |                                        | le Status[i].Tot UpTime := ANY TO UDINT(Inst LB2 INFO.TotUpTim);                                                                                |            | .Pwr On                                                                                                    | 393          |         |
| 1.1   | 17 RTU32M Modu                         | le Status[i].Rx Cnt := ANY TO UDINT(Inst LB2 INFO.RXCNT);                                                                                       |            | .Up_Time                                                                                                    | 7            |         |
| 1     | 18 CASE ANY T                          | O DINT(Inst LB2 INFO.MTYP) OF // Show the module type as a string value                                                                         |            | .Tot_UpTime                                                                                                    | 2691         |         |
| 1     | 19 0:                                  | RTU32M_Module_Status[i].Mod_Type := 'N/A';                                                                                                    |            |                                                                                                    | 671          |         |
| 1     | 20 1:                                  | RTU32M_Module_Status[i].Mod_Type := 'MP32A';                                                                                                    |            | .Rx_Cnt                                                                                                    |              |         |
|       | 21 28932:                              | RTU32M_Module_Status[i].Mod_Type := 'PS24A';                                                                                                    |            | RTU32M_Module_Statu<br>                                                                                                    |              |         |
|       | 22 1560:                               | RTU32M_Module_Status[i].Mod_Type := 'DI20C';                                                                                                    |            | .Mod_Type                                                                                                    | 'AI08A'      |         |
|       | 23 1580:                               | RTU32M_Module_Status[i].Mod_Type := 'DI20B';                                                                                                    |            | .Op_Mode                                                                                                    | 5            |         |
|       | 24 1592:                               | RTU32M_Module_Status[i].Mod_Type := 'DI20A';                                                                                                    |            | .Mod_Temp                                                                                                    | 39           |         |
|       | 25 1060:                               | RTU32M_Module_Status[i].Mod_Type := 'DI12H';                                                                                                    |            | .HW_ID                                                                                                    | 92971        |         |
|       | 26 16408:                              | RTU32M_Module_Status[i].Mod_Type := 'DM20C';                                                                                                    |            | .SW_ID                                                                                                    | 93014        |         |
|       | 27 16434:                              | RTU32M_Module_Status[i].Mod_Type := 'DM20A';                                                                                                    |            | .Ser_No                                                                                                    | '4629E8:E21; | 22783'  |
|       | 28 9220:                               | RTU32M_Module_Status[i].Mod_Type := 'AI08A';                                                                                                    |            | .Pwr On                                                                                                    | 227          |         |
|       | 29 4612:<br>30 5124:                   | RTU32M_Module_Status[i].Mod_Type := 'D008R';<br>RTU32M_Module_Status[i].Mod_Type := 'D012R';                                                    |            | .Up_Time                                                                                                    | 8            |         |
|       | 31 5636:                               | RTU32M Module Status[i].Mod Type := 'D012R';                                                                                                    |            | .Tot_UpTime                                                                                                    | 1456         |         |
|       | 32 10756:                              | RTU32M Module Status[i].Mod Type := 'A002A';                                                                                                    |            | .Rx Cnt                                                                                                    | 796          |         |
|       | 33 16516:                              | RTU32M Module Status[i].Mod Type := 'IO14A';                                                                                                    |            | In Content of Content of Conte |              |         |
|       | 34 16520:                              | RTU32M Module Status[i].Mod Type := 'IO14B';                                                                                                    |            |                                                                                                    | 'D012R'      |         |
|       | 35 16:                                 | RTU32M Module Status[i].Mod Type := 'SPARE';                                                                                                    |            | .Mod_Type                                                                                                    |              |         |
|       | 36 Else                                |                                                                                                    |            | .Op_Mode                                                                                                    | 5            |         |
|       | 37                                     | RTU32M Module Status[i].Mod Type := 'UNKNOWN';                                                                                                  |            | .Mod_Temp                                                                                                    | 35           |         |
|       | 38 END CASE;                           |                                                                                                    |            | .HW_ID                                                                                                    | 92984        |         |
|       | 39 END FOR;                            |                                                                                                    |            | .SW_ID                                                                                                    | 93012        |         |
|       | -                                      |                                                                                                    | -          | .Ser_No                                                                                                    | '01C82247:94 | 4192954 |

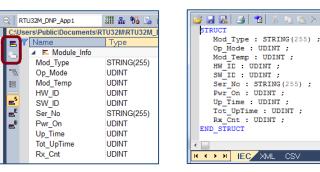

Name

5

### Create HMI Graphics to Monitor the RTU32M

#### Enhance the ST program logic for use in the graphics page

Create four new REAL variables to store scaled values for the power supply and four new BOOL variables to indicate module fault status. Create code as shown here to scale the power supply values and monitor the module operating mode.

| 42 // Map and scale Power Supply Info as REALS for HMI                                                                                         | Slot1_Supply_V     | 23.77  |
|----------------------------------------------------------------------------------------------------|--------------------|--------|
| 43 Slot1_Supply_V := ( ANY_TO_REAL ( Slot1_PS_VoltsIn ) / 100.0 );                                                                             | Slot1_Output_V     | 11.959 |
| 44 Slot1_Output_V := ( ANY_TO_REAL ( Slot1_PS_VoltsOut ) / 1000.0 );                                                                           | Slot1 Output mA    | 340    |
| <pre>45 Slot1_Output_mA := ANY_TO_REAL ( Slot1_PS_CurrentOut );</pre>                                                                          | Slot1 Load Percent | 27     |
| <pre>46 Slot1_Load_Percent := ANY_TO_REAL ( Slot1_PS_Load );</pre>                                                                             | Slot2 Fail         | FALSE  |
| 47                                                                                                    | Slot3 Fail         | FALSE  |
| 48                                                                                                    | Slot4 Fail         | FALSE  |
| 49 // Determine Module Operating Status for HMI                                                                                                | Slot5 Fail         | FALSE  |
| <pre>50 Slot2_Fail := ( RTU32M_Module_Status[2].Op_Mode &lt;&gt;5 );<br/>51 Slot3 Fail := ( RTU32M_Module_Status[3].Op_Mode &lt;&gt;5 );</pre> | RETAIN variables   | TALOL  |
| 52 Slot4 Fail := ( RTU32M Module Status[4].Op Mode <>5 );                                                                                      | RETAIN Variables   |        |
| 53 Slot5 Fail := ( RTU32M Module Status[5].0p Mode <>5 );                                                                                      | •                  |        |
|                                                                                                    |                    |        |

### Create a RTU32M Hardware Overview graphic page

Right click on the Watch folder and select 'Insert New Item', then select Watch and Graphics. Name the new page 'Overview1'.

Use the graphics editor tools to add shapes and links to variables to create a Hardware Overview as shown below.

| 🔺 🗎 RTU32M_App1           |                     | 53 Slot5 Fail    |
|---------------------------|---------------------|------------------|
| Exception programs        | S Insert New Item   |                  |
| 🔺 🔁 Programs              |                     |                  |
| 🗈 Main                    | Categories:         | Available Items: |
| 🔁 RTU32M_IO_Status        | (All)               | 6a Spy list      |
| 🔺 🔁 Watch (for debugging) | Programs<br>Watch   | 🖽 Recipe         |
| SOVERVIEW1                | Resources           | Graphics         |
| 📉 Soft Scope              | Embedded HMI        | Soft Scope       |
| Initial values            | Shortcuts<br>Others | E Test Sequence  |
| 🛂 Binding Configuration   | Outers              |                  |

REAL

REAL REAL

REAL BOOL BOOL BOOL

BOOL

|                                              |           |                   |                 |                    |                      |            | · · ·      | Name             | Value             |
|----------------------------------------------|-----------|-------------------|-----------------|--------------------|----------------------|------------|------------|------------------|-------------------|
|                                              |           |                   |                 |                    |                      |            |            | Identifier       | Edit box          |
|                                              | RTU32M Ha | rdware Ove        | rview           |                    |                      |            |            | Object type      | Text input        |
|                                              |           |                   |                 |                    |                      |            |            | Variable symbol  | Slot1_Supply_V    |
| <b>•</b> ••••••••••••••••••••••••••••••••••• |           |                   |                 |                    |                      |            |            | Spying delay     |                   |
|                                              | Slot 00   | Slot 01           | Slot 02         | Slot 03            | Slot 04              | Slot 05    | <b>.</b> . | Border size      | 2                 |
|                                              | MP32A     | PS24A             | DI20A           | AI08A              | DO12R                | AO02A      |            | Border color     |                   |
|                                              | . ,       |                   |                 | <u> </u>           | ↓                    |            |            | Border style     | 3DDOWN            |
| +∞i                                          |           |                   | 0               |                    | 0                    |            |            | Data format      | %s                |
| -→⊚  ·                                       |           |                   | 1               | 0 0                |                      |            |            | Background color |                   |
| <u> 2 </u>                                   |           |                   | 2               |                    | 1                    |            |            | Background mode  | OPAQUE            |
| <u>↔</u>                                     |           |                   | 3               | 1 0                |                      | 0          |            | Text             | 23.77             |
|                                              |           |                   | 4               |                    | 2                    |            |            | Text color       |                   |
| ↓ <u>11</u>                                  |           |                   | 5               | 2 0                |                      |            |            | Text mode        | NORMAL            |
| Tai                                          |           |                   | 6               | 3 0                | 3                    | 1          |            | Fontname         | ARIAL             |
| <b>P</b>                                     |           |                   | 7               | 3 0                |                      | (0 -65535) |            | Font size        | 70                |
| <b>P</b>                                     |           |                   | 9               |                    |                      | (0-00000)  | · ·        | Action           | STATIC            |
|                                              |           |                   |                 |                    | 5                    |            | · ·        | Minimum value    |                   |
| <b>1</b>                                     |           |                   |                 |                    |                      |            |            | Maximum value    |                   |
| <b>E</b> 1                                   |           | F1000-000-7       | 10              |                    | 6                    |            |            | Direction        | CENTER            |
| 2                                            |           | Vii 23.77         | 11              | 4 0                |                      |            |            | Setgain          | 1.000000          |
|                                              |           | Vout 11.959       | 12              | <b>c</b>           | 7                    |            |            | Set offset       | 0.000000          |
|                                              |           | 11.959            | 13              | 5 0                |                      |            |            |                  |                   |
|                                              |           | mAout 358         | 15              | 6 0                |                      |            |            | Properties       | Z Order Variables |
|                                              |           |                   | 16              | -                  | 9                    |            |            | Bar Graph        |                   |
|                                              |           | Load% 29          | 17              | 7 0                |                      |            |            | ▶ Binary         |                   |
|                                              |           |                   | 18              |                    | 10                   |            |            | ▶ Bitmap         |                   |
|                                              |           |                   | 19              |                    |                      |            |            | ▶ Charts         |                   |
|                                              |           |                   |                 |                    | 11                   |            |            | ▶ Combo          |                   |
|                                              |           |                   |                 | 1                  |                      |            | L.         | Embedded HMI (S  | Simulation only)  |
|                                              |           | dule heading will | hange colour if | a module is miss   | ing, or incorrect ty |            |            | ▶ LED Displays   |                   |
|                                              |           |                   | mange eviour ir | a module is illiss | ing, or incorrect ty | ·····      | · · ·      | ▶ Links          |                   |
|                                              |           |                   |                 |                    |                      |            | • •        | Meters           |                   |

Go online with the RTU to check the control actions operate correctly and that the values displayed are correct.

## Published Graphics - Remote Monitoring

#### Export the graphics file for use with X5 Viewer or as HTML

Graphics pages created in WorkSuite can be exported for use in the X5 Viewer Tool, or as HTML files for use by web browsers.

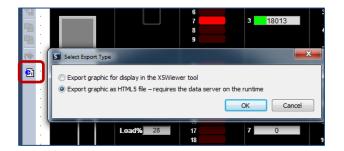

| Generate HTML5 WEB page                  |                  |  |  |  |  |  |  |
|------------------------------------------|------------------|--|--|--|--|--|--|
| Page Generation<br>Refresh rate:         | 1000 <u>A</u> ms |  |  |  |  |  |  |
| Download Page                            |                  |  |  |  |  |  |  |
| Download Page on Target after Generation |                  |  |  |  |  |  |  |
| Settings:                                | 192.168.0.1:502  |  |  |  |  |  |  |
| Driver:                                  | K5NET5.DLL       |  |  |  |  |  |  |
| Folder:                                  | www/pages/       |  |  |  |  |  |  |
| ☑ Display Page after Download            |                  |  |  |  |  |  |  |
| Import                                   | OK Cancel        |  |  |  |  |  |  |

#### Connect to the RTU – enter the User Name and Password

You are now able to connect to the RTU using you Smart Phone, Tablet or PC.

In the example below the module in Slot 2 was removed to show that the monitoring program created earlier is correctly indicating a module status error.

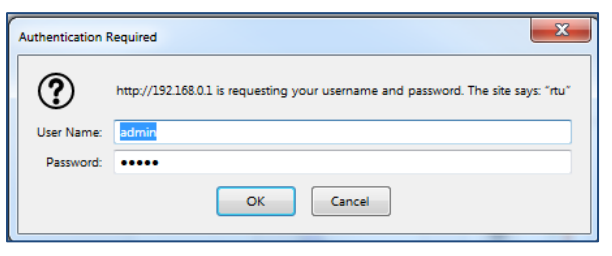

| Slot 00       Slot 01       Slot 02       Slot 03       Slot 04       Slot 05         MP32A       PS24A       DI20A       Al08A       DO12R       AO02A         0       1       Slot 03       Slot 04       Slot 05         MP32A       PS24A       DI20A       Al08A       DO12R       AO02A         0       0       0       56313,1       2       35739.5       3       10       54321       3         Vin 23.77       1       0       0       0       0       0       0       0       0       0       0       0       0       0       0       0       0       0       0       0       0       0       0       0       0       0       0       0                                                                                                    | ۵                        | i 19    | 2.168.0.1/OVERVIEW1.                 | ntm                                                                                                    | ***                                                                                                    | · 🖂 🕁   |                               |  |  |  |  |
|----------------------------------------------------------------------------------------------------|--------------------------|---------|--------------------------------------|----------------------------------------------------------------------------------------------------|----------------------------------------------------------------------------------------------------|---------|-------------------------------|--|--|--|--|
| MP32A       PS24A       DI20A       AI08A       DO12R       AO02A         0       15891.8       0       15891.8       1       0       12345         1       56313.1       2       35739.5       3       0       12345         2       35739.5       3       18011.7       4       0       5       5         Vin       23.77       11       4       0       7       0       8       0         Vin       23.77       11       5       0       8       0       9       0       1         Vin       23.77       11       5       0       8       0       9       0       1       1         Mout       364       15       6       0       9       0       1       1       1       1       1       1       1       1       1       1       1       1       1       1       1       1       1       1       1       1       1       1       1       1       1       1       1       1       1       1       1       1       1       1       1       1       1       1       1       1       1<                                                                                                    | RTU32M Hardware Overview |         |                                      |                                                                                                    |                                                                                                    |         |                               |  |  |  |  |
| Vin       23.77         Vin       23.77         Vin       23.77         Vin       23.77         Vin       10         11       5         0       12         0       12345         0       1         0       1         0       1         0       1         0       1         0       1         0       1         10       1         11       1         11       1         11       1         11       1         11       1         12       1         13       1         14       1         15       0         16       1                                                                                                    |                          | Slot 00 | Slot 01                              | Slot 02                                                                                                    | Slot 03                                                                                                    | Slot 04 | Slot 05                       |  |  |  |  |
| Vin 23.77       11       4       0       15891.8       1       1       1       1       12345         Vin 23.77       11       4       0       7       5       0       1         MAout 364       15       6       0       9       0       15891.8       1       1       1       1       12345       0       1       12345       0       1       1       1       1       1       1       1       1       1       1       1       1       1       1       1       1       1       1       1       1       1       1       1       1       1       1       1       1       1       1       1       1       1       1       1       1       1       1       1       1       1       1       1       1       1       1       1       1       1       1       1       1       1       1       1       1       1       1       1       1       1       1       1       1       1       1       1       1       1       1       1       1       1       1       1       1       1       1       1       1 <th></th> <th>MP32A</th> <th>PS24A</th> <th>DI20A</th> <th>AI08A</th> <th>DO12R</th> <th>AO02A</th> |                          | MP32A   | PS24A                                | DI20A                                                                                                    | AI08A                                                                                                    | DO12R   | AO02A                         |  |  |  |  |
| Module heading will change colour if a module is missing, or incorrect type                                                                                                    |                          |         | Vout 11.958<br>mAout 364<br>Load% 30 | 1         2         3         4         5         6         7         8         9         10         11         12         13         14         15         16         17         18         19 | 1       56313.1         2       35739.5         3       18011.7         4       0         5       0         6       0         7       0 | 1       | 0<br>54321<br>1<br>(0 -65535) |  |  |  |  |

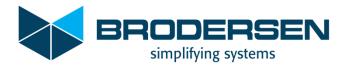

#### Download the example RTU32M project

Download the example project file from the Brodersen FTP server using the link below.

http://download.brodersen.com/PETER\_KING/RTU32M\_App1.zip (~67kB)

To load the demo project in to WorkSuite, first ensure you have a suitable WorkSuite version (> 3.9.2.1160)

The link below downloads WorkSuite version 3.9.2.1218. Brodersen WorkSuite 3.9.2.1218 (~450MB).

The demo project can be loaded in to an existing Project List, or a new Project List can be created as shown below. Select File>New Project List. Select an appropriate destination folder and give the project list a name eg. 'Demo\_Apps'.

Then select File>Add Existing Project>From zip. Browse to the downloaded zip file and select it. You may be prompted to add items from the projects User Library – ignore this.

Once the file is loaded you can 'charge ahead' and start playing with the code and try it in your RTU (assuming you have the same I/O module layout).

If you have a different module layout you will need to edit the application.

It is recommended that you first duplicate the project, so that you have an original copy to refer back to, if you have difficulty making edits.

You can also edit the Project descriptions to make referencing similar projects easy...

Note: The demo project assumes the default RTU IP address of 192.168.0.1 is used.

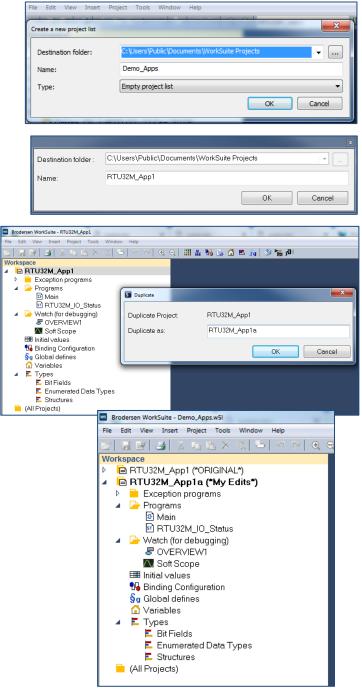

Additional product information is available from our website, or from the authorised distributor in your region.